# bugs.ghostscript.com

Ghostscript Bug 690091 NumCopies has no effect when writing pdf files using pdfwrite from ps files **Bug List:** First Last (This bug is not in your list) Show list Query page Enter new bug

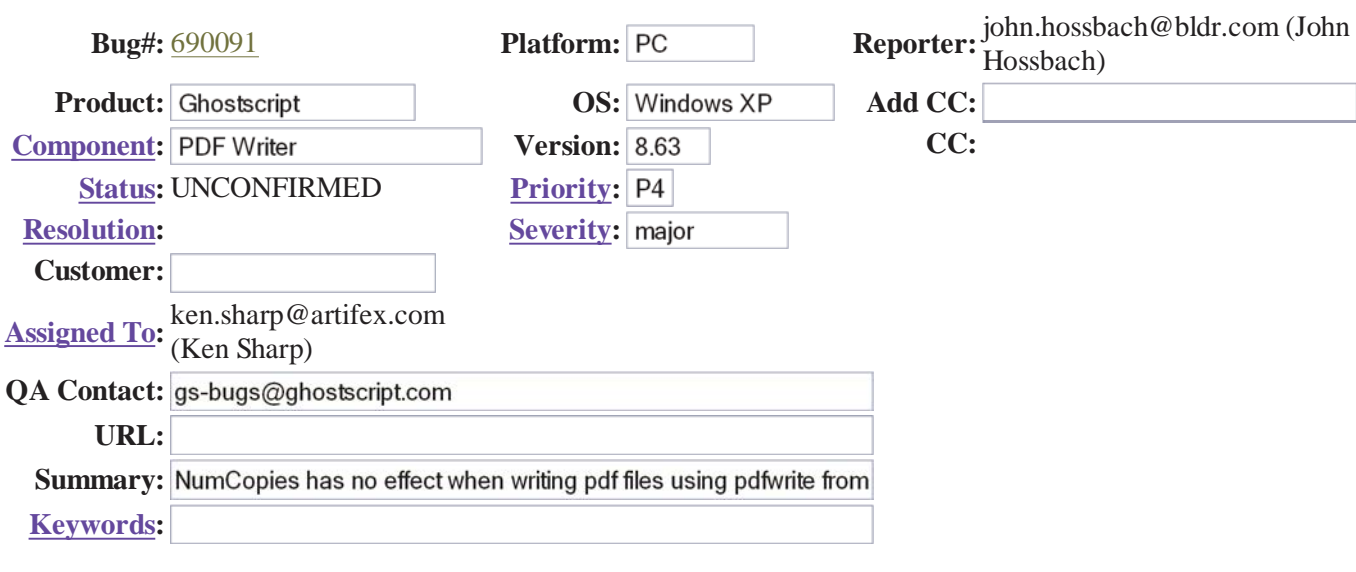

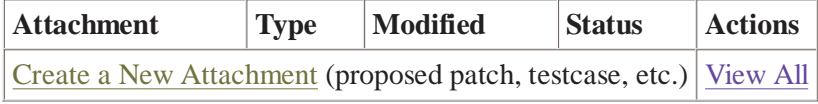

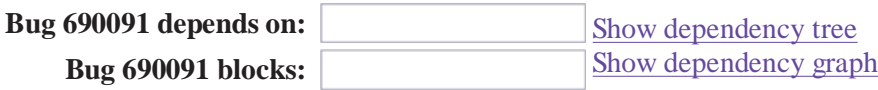

### **Additional Comments:**

- Leave as **UNCONFIRMED**
- Confirm bug (change status to **NEW**)
- Accept bug (confirm bug, change status to **ASSIGNED**)
- $\circ$  Resolve bug, changing resolution to FIXED
- $\circ$  Resolve bug, mark it as duplicate of bug #
- $\circ$  Reassign bug to ken sharp@artifex.com
	- and confirm bug (change status to **NEW**)
- Reassign bug to owner of selected component
	- and confirm bug (change status to **NEW**)

Commit

#### **View Bug Activity | Format For Printing**

**Description:** Opened: 2008-09-24 08:14

The pdfwrite device ignores the NumCopies value in ps files and only prints one copy of the page.

*------- Additional Comment #1 From Ken Sharp 2008-09-24 08:31 -------*

This is reasonable, and is what Acrobat Distiller does (when I try it, anyway). Remember, this is not \*printing\* this is conversion from PostScript to PDF, preserving semantics as far as possible.

NumCopies is normally used to send the same raster to the imaging device multiple times, thus saving on re-interpreting the document when multiple copies are required. When there is no raster, in the case of pdfwrite, it makes no sense to send it multiple times.

If you want multiple copies of the document, either print the PostScript or print the PDF and set the number of copies then.

*------- Additional Comment #2 From John Hossbach 2008-09-24 08:53 -------*

Adobe Acrobat Distiller correctly prints the number of copies specified in NumCopies.

What I'm doing is taking a group of PS files and making one PDF. Some of the PS files need to be multiplied.

For example: 1.ps 2.ps (NumCopies=3) 3.ps

Output to single pdf Page 1: 1.ps Page 2: 2.ps Page 3: 2.ps Page 4: 2.ps Page 5: 3.ps

*------- Additional Comment #3 From John Hossbach 2008-09-24 09:00 -------*

If it helps, I'm running Distiller 7.1.0.

*------- Additional Comment #4 From Ken Sharp 2008-09-24 09:03 -------*

Distiller didn't print multiple copies for me, can I have a copy of the file which does this please ?

*------- Additional Comment #5 From John Hossbach 2008-09-24 09:05 -------*

Correction.

If I take the PS file and run it through Distiller directly, it only outputs one page.

However, if I take the PS file, run it through gs using ps2write, then take the

ps2write output and run it through Distiller, it outputs 3 pages. I will email you the files.

**Bug List:** First Last (This bug is not in your list) Show list Query page Enter new bug

## This is the **Ghostscript Bug Tracker**, based on **Bugzilla**.

Actions: New | Query | Find | bug # | Reports Edit prefs | Log out john.hossbach@bldr.com Preset Queries: My Bugs